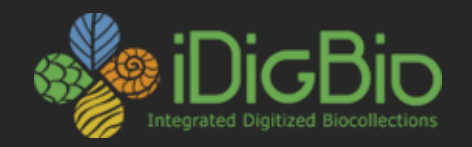

# iDigBio appliances

### Renato Figueiredo ([renato@acis.ufl.edu](mailto:renato@acis.ufl.edu))

### Cyberinfrastructure Working Group (CYWG) meeting October 10, 2014

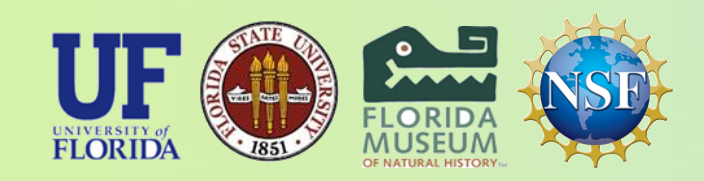

*iDigBio is funded by a grant from the National Science Foundation's Advancing Digitization of Biodiversity Collections Program (Cooperative Agreement EF-1115210). Any opinions, findings, and conclusions or recommendations expressed in this material are those of the author(s) and do not necessarily reflect the views of the National Science Foundation. All images used with permission or are free from copyright.*

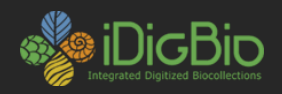

### **Appliances**

- Complement the cyber-infrastructure core
	- Functionality desired on the client
	- Hide iDigBio APIs; user-friendly interface
- Image ingestion appliance
	- Batch upload of images to iDigBio cloud using APIs
- Virtual machine appliances
	- Package existing bio-collection tools
	- Use cases: training, technology evaluation
	- Vagrant packaging; desktops, servers (VMware, Virtualbox)

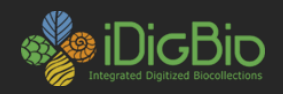

### **Image ingestion appliance**

- Reliable approach to upload batches of thousands of images with metadata to the iDigBio repository.
- Successfully helped users to upload 290,000+ images.

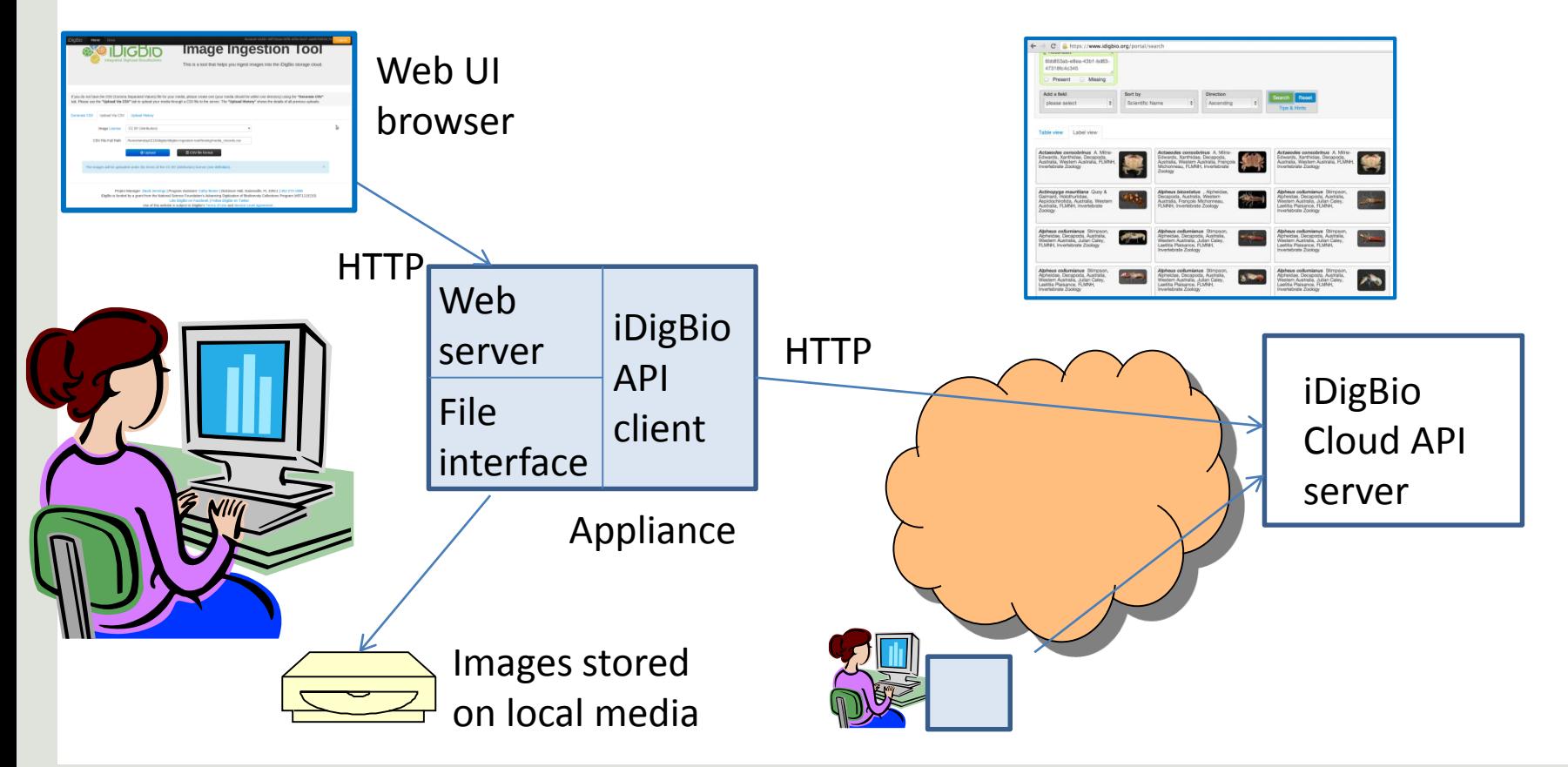

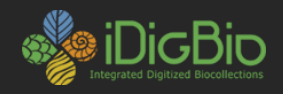

### **Upload Images with CSV File**

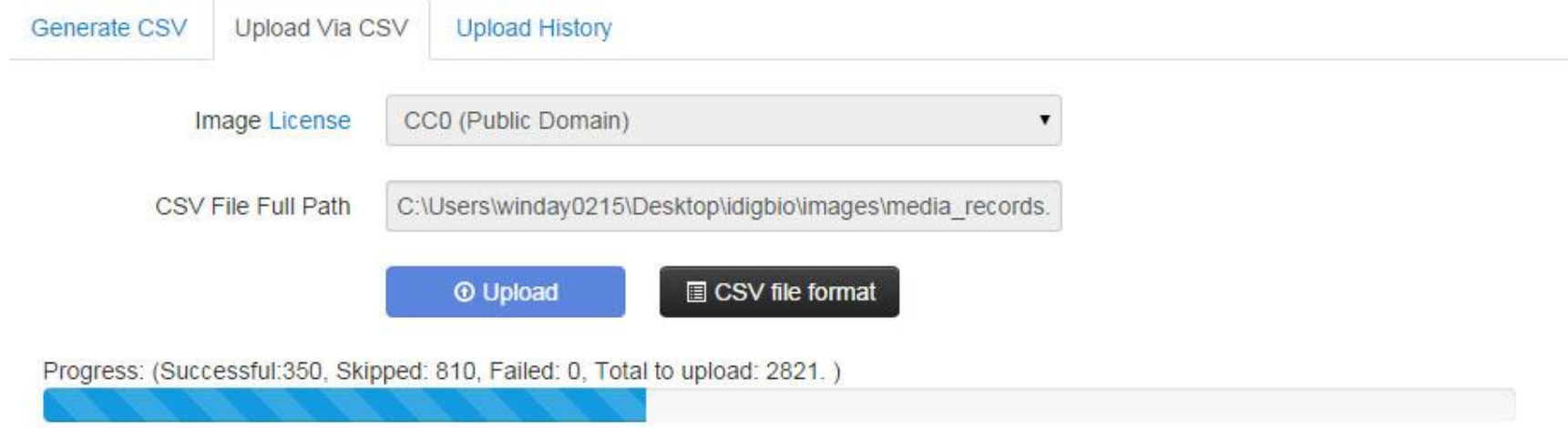

- Upload starts with CSV file with image paths, identifier, and additional metadata
- 10 threads are used to speed up transmission.

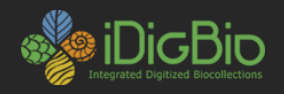

### **CSV File Generation**

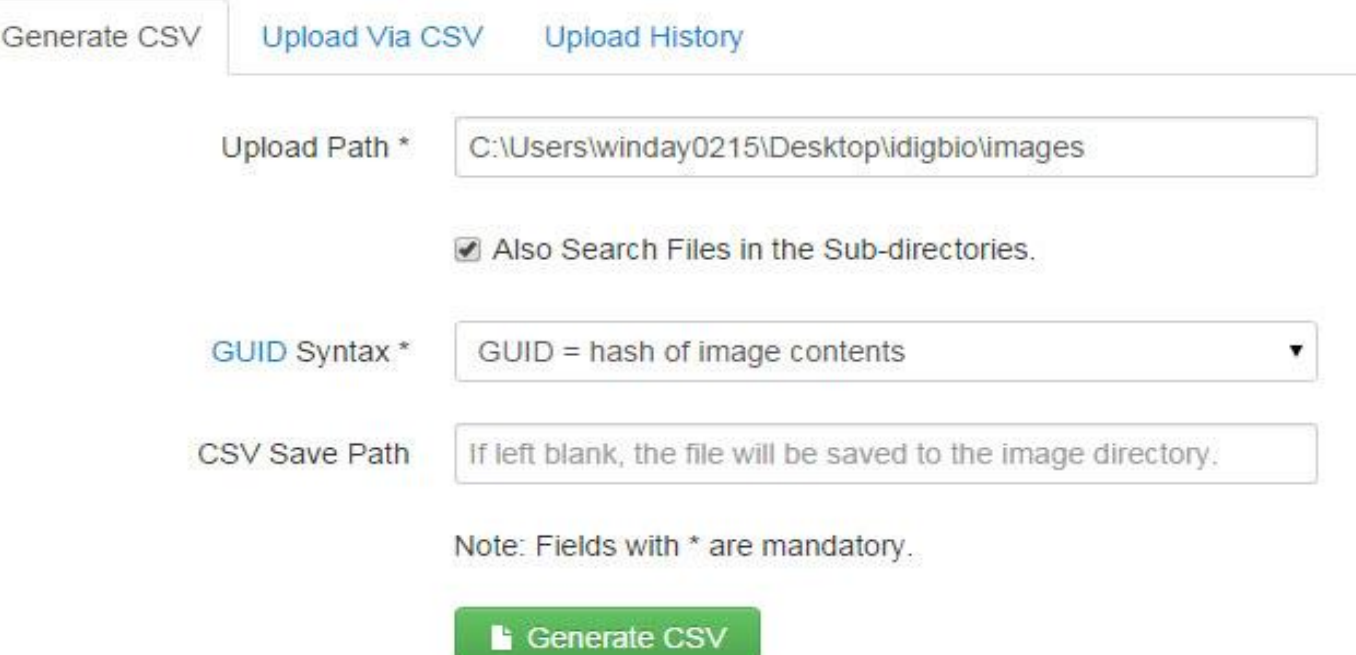

- Appliance helps users generate a CSV file (with GUID and path) for all images within a directory hierarchy
- Optionally, users can manually edit or define new metadata fields in the CSV file

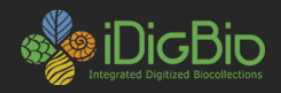

### **Viewing the History**

Generate CSV

Upload Via CSV Upload History

#### **Batch Information Table**

#### (Click on each row to see the details)

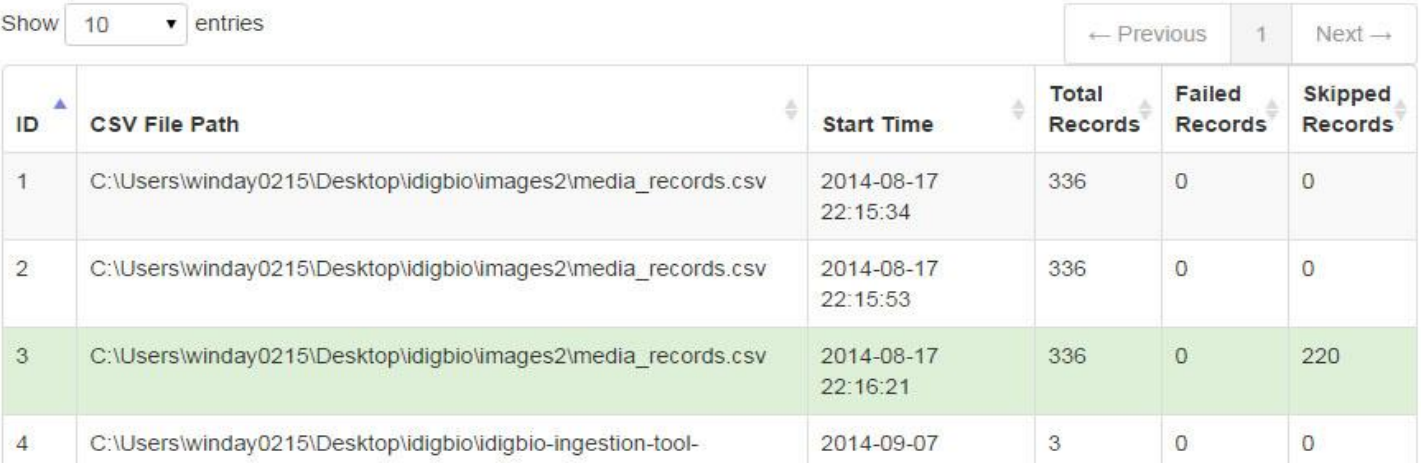

- The local upload history can be viewed / saved to CSV files
- Current upload results are also shown after each upload

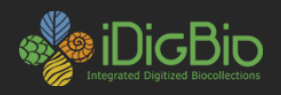

### **Virtual Appliances**

- Package bio-collections software, dependences and configuration within virtual machine
	- Example: Specify appliance:
		- Ubuntu 12.04 LTS
		- MySQL
		- Java 7
		- Specify 6.5
		- Demo database
- VM runs on various O/Ss (Windows, OS X, Linux)
- Use cases:
	- Workshops/training
	- Dissemination of tools and technology preview

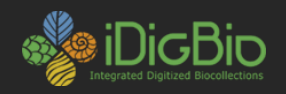

### **Specify Appliance in workshops**

- Users bring their own laptop to a workshop
- During the workshop, or in advance:
	- User downloads appliance "image" from iDigBio server
		- One (large) file: ~2GB
	- User installs free virtual machine software
		- VMware (for Windows)
		- VirtualBox (for Mac)
- Saved approximately half a day of setup time in the Specify workshops where it has been used
	- No dependences with respect to software on user's computer (Java, MySQL)
	- Consistent environment across all users (interface and databases)

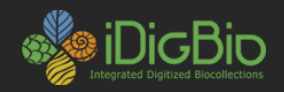

### **Specify Appliance User Interface**

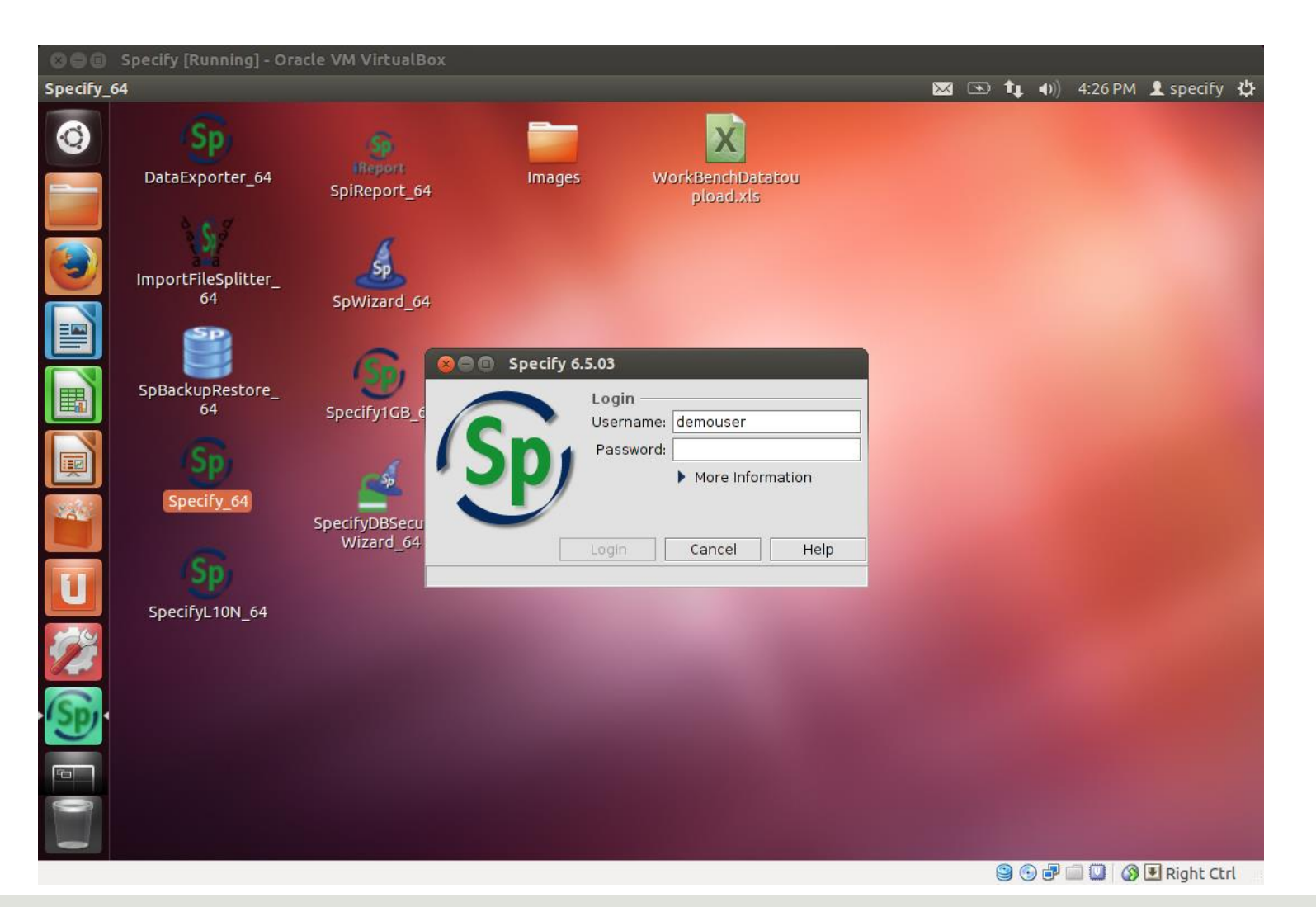

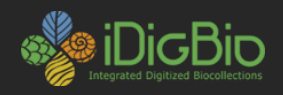

### **Planned features**

- Image ingestion appliance
	- Enhanced collection of performance and failure metrics to guide improvements and tune parallel transfers
	- Improvements to support larger batches
	- UI improvements based on user feedback
- Virtual appliances
	- Continued improvement of Specify appliance based on experience in workshop settings
	- Work with the community to identify additional bio-collections tools that are candidates for integration in virtual appliances

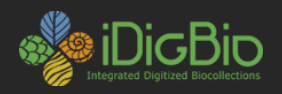

## **Links**

- Image ingestion appliance:
	- Wiki and download links:

[https://www.idigbio.org/wiki/index.php/CYWG\\_iDigBio\\_Image\\_Ingestion\\_Appliance](https://www.idigbio.org/wiki/index.php/CYWG_iDigBio_Image_Ingestion_Appliance)

- Windows 7 and up, Mac OS and Linux.
- IE, Firefox, Chrome and Safari.

## • Virtual appliances

[https://www.idigbio.org/wiki/index.php/IDigBio\\_Virtual\\_Appliances](https://www.idigbio.org/wiki/index.php/IDigBio_Virtual_Appliances)

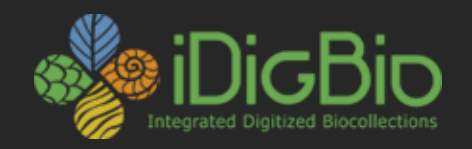

# For feedback: [idigbio@acis.ufl.edu](mailto:idigbio@acis.ufl.edu)

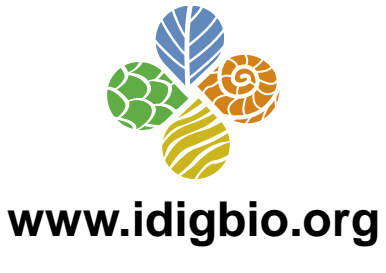

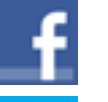

facebook.com/iDigBio

idigbio.org/rss-feed.xml

- twitter.com/iDigBio
- vimeo.com/idigbio
- 

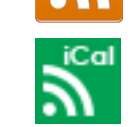

webcal://www.idigbio.org/events-calendar/export.ics

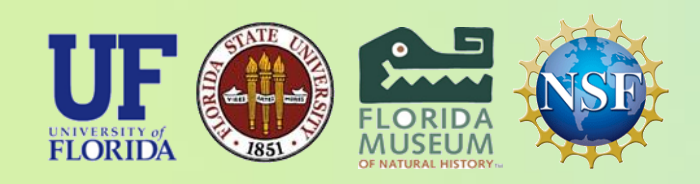

*iDigBio is funded by a grant from the National Science Foundation's Advancing Digitization of Biodiversity Collections Program (Cooperative Agreement EF-1115210). Any opinions, findings, and conclusions or recommendations expressed in this material are those of the author(s) and do not necessarily reflect the views of the National Science Foundation. All images used with permission or are free from copyright.*